Verizon Cell Phone Voicemail [Instructions](http://doc2015.inmanuals.com/goto.php?q=Verizon Cell Phone Voicemail Instructions) >[>>>CLICK](http://doc2015.inmanuals.com/goto.php?q=Verizon Cell Phone Voicemail Instructions) HERE<<<

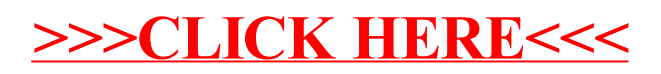